## **Long Island University Doctoral Programs Campus Labs Student Account Request**

Doctoral students who are doing survey work as part of their approved University research may request an account that will allow them to use the University's survey platform: Campus Labs.

This applicaton can be fled ONLY AFTER you have received IRB approval and have a copy of the IRB Approval Memo (an electronic copy is emailed from the IRB to you and your chair once it is approved).

The form below must be completed by the student and Doctoral Commitee Chair, and the Doctoral Committee Chair must then email it with a copy of the IRB Approval Memo to [Andrea.McLoughlin@liu.edu.](mailto:Andrea.McLoughlin@liu.edu)

Both the student and the Doctoral Commitee Chair must have CampusLabs accounts in order to use the system. **If the Doctoral Commitee Chair does not have a CampusLabs account, they must request one from Dr. McLoughlin when sending this applicaton.**

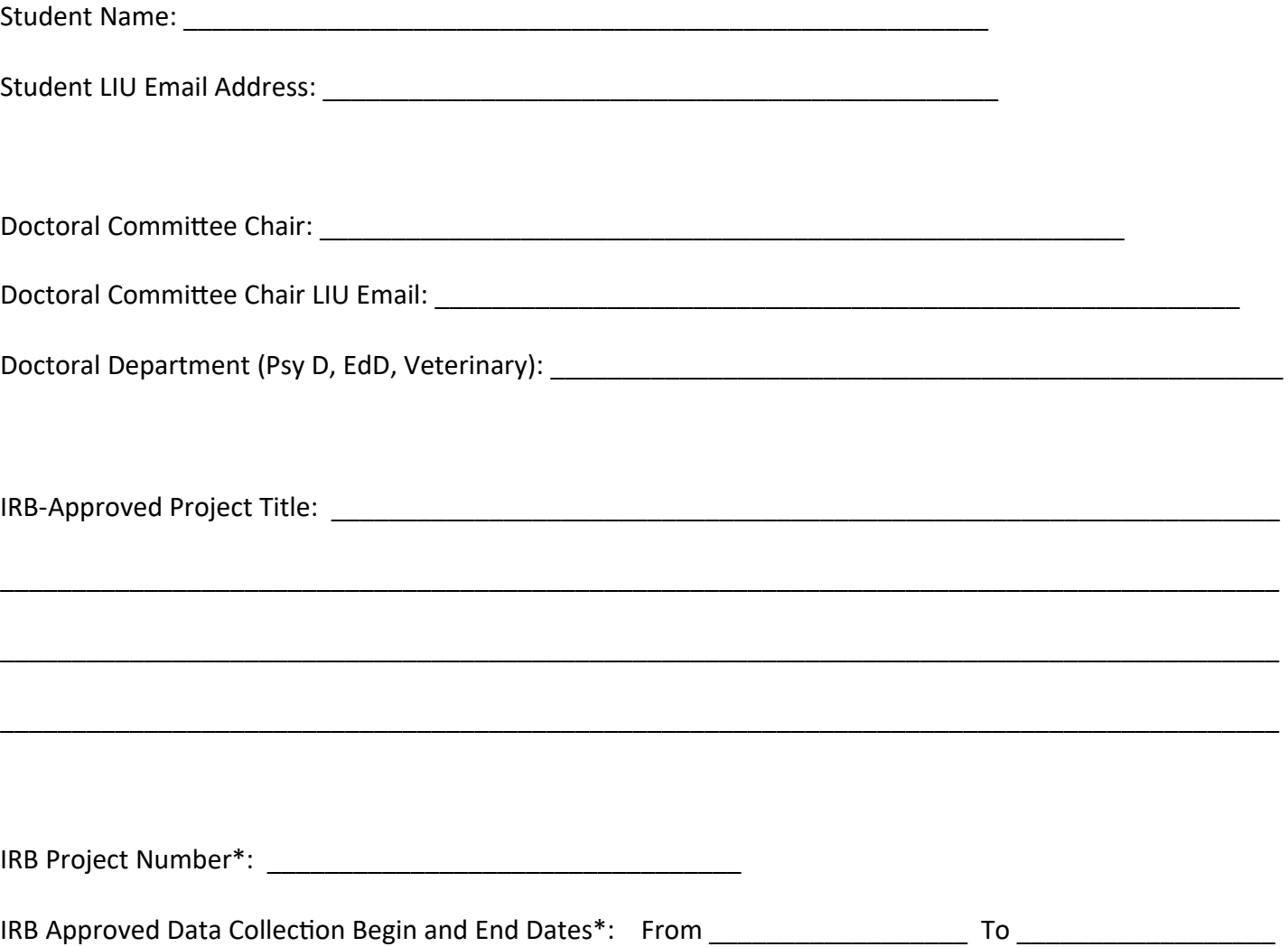

## Requesting a Project Set Up within Campus Labs

Once your Doctoral Commitee Chair has requested a student account for you, they must also log in to CampusLabs themselves at **[htps://liu.campuslabs/baseline](https://liu.campuslabs/baseline)** and **Request a New Project**. For that reason, and to supervise your project appropriately, they also need an account with CampusLabs.

Once the Doctoral Commitee Chair **Requests a New Project,** the set-up wizard will walk them through the informaton that CampusLabs needs to create a project page for it (project ttle, data collecton dates, etc). **As part of that process, there will be a "Notes" box, into which the Doctoral Commitee Chair MUST copy the following informaton and include the student's LIU email address:**

*"This formal research project requires that access be restricted to project investiators only, so it* should be put in the Department for Projects Requiring Confidentiality. Only the following people *should have access: [insert the Advisor and student LIU email addresses]."*

## **Some things to know when using CampusLabs:**

- **1.** CampusLabs helps with *survey* research only.
- **2.** Whenever CampusLabs must create or update your survey, it can take them up to a week or more behind the scenes. This depends on their availability since they are managing other schools as well as LIU, but it also depends on the size and complexity of the work needed for your survey. Just know that you should *start any CampusLabs survey project at least 3 or 4 weeks in advance of your data collecton start date***.**
- **3.** Once a project is requested:
	- a. CampusLabs will email those working on it when the project dashboard page has been created.
	- b. Either the Chair or Doctoral Student may then log in, click the Baseline buton, the Manage Projects buton, write in the project ttle, and when brought to the Project Dashboard, upload a Word version of the survey in the space for it.
	- c. CampusLabs will then email those working on it when the survey is ready for Preview.
	- d. The Chair and Doctoral Student may then log in, click the Baseline buton, click the Manage Projects buton, write in the project ttle, and when brought to the Project Dashboard, download the Word version of the Project Outline.
	- e. Then click the Preview buton to walk through the survey as if it is live in order to look for correctons needed, while making note on the Outline of any changes that need to be made. When fnished, the edited Outline may either be uploaded in the same area as the original Word version of the survey or emailed to CampusLabs with sa request that the project be updated.
	- f. CampusLabs will then email those working on it when the survey is ready for Preview again, to be sure any needed changes were made.
	- g. Once the survey is completely ready, the generic web link url from the "Administrations Methods box on the Project Dashboard may be mailed out to potental respondents.
	- h. Either the Chair or Doctoral Student may then log in at any time to view or export reports or raw results.
- **4. In results, partcipants will be anonymized and that is never breached.** If a project needs to track identty (for longitudinal or comparison work), participants will need to assign themselves a unique ID that they use whenever entering; or the Project Investigators need to be up front in the Informed Consent (which can be written into the front of the survey) that the data, while confidential, is NOT anonymous. Participants can then be asked to SELF-IDENTIFY as the first question on each survey.